## Fusion Metadata Registry – validating SDMX data

An introduction to SDMX data validation using Fusion Metadata Registry Glenn Tice

- FMR data validation use cases
- Validating data interactively using FMR's web user interface
- The validation rules available in FMR
- Using Concept representations and Constraints to define the universe of valid data
- Checking balance equalities using Validation Schemes

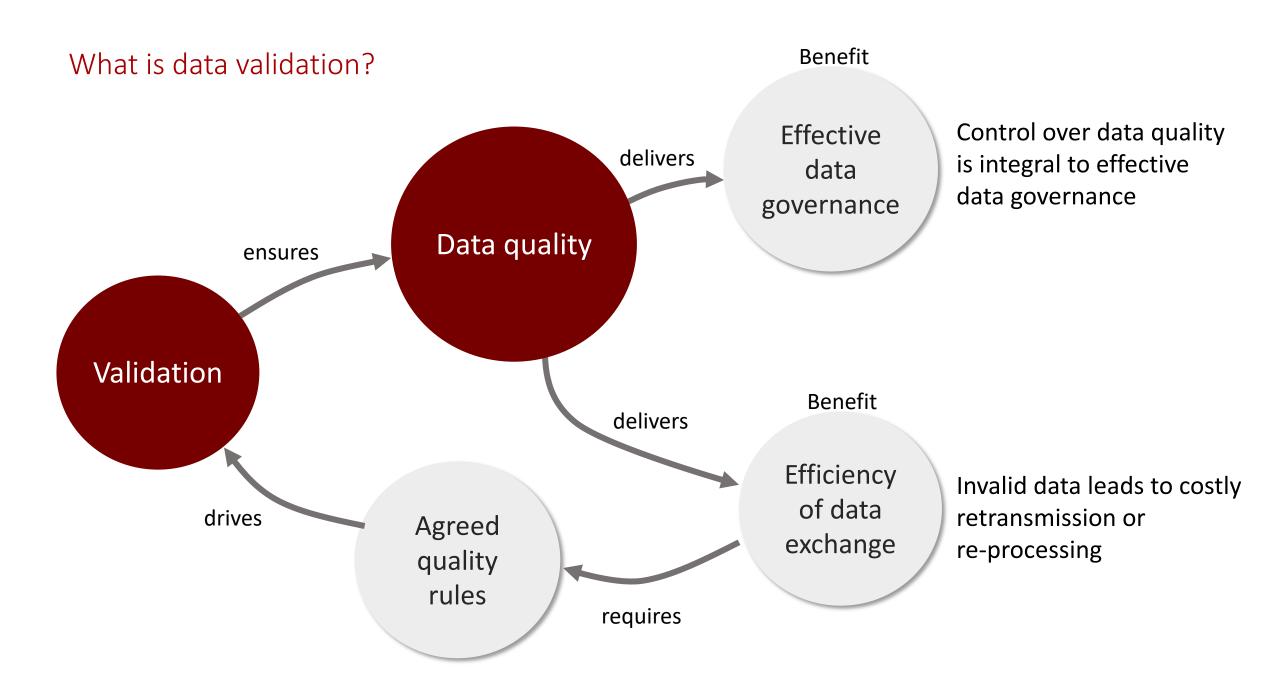

FMR data validation use cases

Data Reporting

#### Data Collection

### Statistics Production

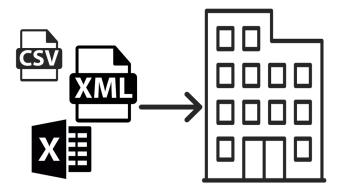

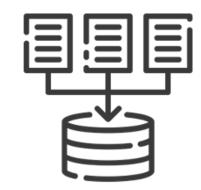

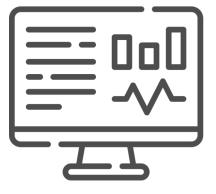

Data producers use FMR to validate reporting data using the collectors' rules prior to transmission Data collectors validate data received from data reporters Set and enforce dataset quality rules

#### Using FMR's web UI to validate a data set

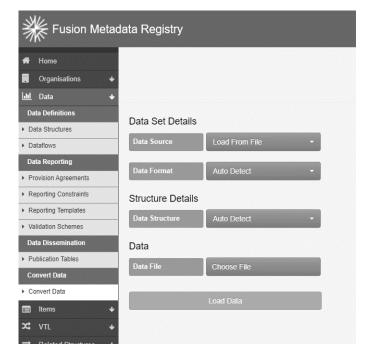

| Fusion Meta                                       | data Registry            |                                                                               |
|---------------------------------------------------|--------------------------|-------------------------------------------------------------------------------|
| <ul> <li>₭ Home</li> <li>Ørganisations</li> </ul> |                          | Dataset Details                                                               |
| 📶 Data 🔸                                          | • Filename:              | mapping_data_invalid.csv                                                      |
| Data Definitions                                  | File Format              | SDMX-CSV                                                                      |
| Data Structures                                   | Dataset                  | 1 •                                                                           |
| Dataflows                                         | Data Structure           | METATECH:BANKING_STATISTICS(1.0) - Banking Statistics                         |
| Data Reporting                                    | Data Flow                | METATECH:BANKING_STATISTICS(1.0) - Macro economic banking statistics (change) |
| Provision Agreements                              | Provision Agreement      | Select Provision Agreement (optional)                                         |
| Reporting Constraints     Reporting Templates     | Data Provider            |                                                                               |
| Validation Schemes                                | Number of Series         | 5                                                                             |
| Data Dissemination                                | Number of Observations   | 96                                                                            |
| Publication Tables                                | Number of Groups         | 0                                                                             |
| Convert Data                                      | Action                   | ← Load Data Re-Verify Data Convert Data                                       |
| Convert Data                                      |                          |                                                                               |
| 💼 ltems 🔸                                         | • Semantically Compliant | ✓                                                                             |
| XC VTL 🔸                                          | O Duplicate Observations | ✓                                                                             |
|                                                   | Mandatory Attributes     | ✓                                                                             |
| 🖋 Metadata 🛛 🔸                                    | Obs Status               | ¥                                                                             |
| 😌 Web Service 🛛 🔸                                 | • Time Period Format     | × 1 Error                                                                     |
| Bulk Actions                                      | • Valid Calculations     | ✓                                                                             |
| Structure References                              | • Valid Constraint       | ✓                                                                             |
| 🖽 Activity 🔸                                      | • Valid Representation   | X 1 Error                                                                     |
| Server Integrity                                  | • Valid Structure        | ✓                                                                             |

| Map Data 🚯  | BIS:BIS_MACRO(1.0) -        |  |
|-------------|-----------------------------|--|
| Data Format | SDMX -                      |  |
| Sub-Format  | v2.1 Structure Specific     |  |
| Compression | v2.1 Structure Specific 🖌 🔺 |  |
| Compression | v2.1 Generic                |  |
| Sender Id 🚯 | v2.0 Compact                |  |
|             | v2.0 Generic                |  |
|             | v1.0 CSV                    |  |
|             | v2.0 CSV                    |  |
|             | JSON 🚽                      |  |

Disk file or URL

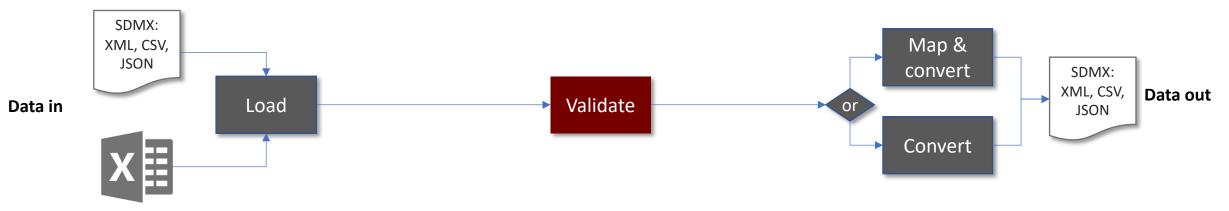

#### FMR's nine validation rules – a quick overview

## Rules

## Test applied

|                          |                                         | The XML, JSON, CSV or Excel is well formed                                     |
|--------------------------|-----------------------------------------|--------------------------------------------------------------------------------|
| O Duplicate Observations |                                         | Uniqueness - there is only one observation value reported for each time period |
| Ø Mandatory Attributes ✓ |                                         | All mandatory attributes are reported                                          |
| Obs Status               | ~                                       | OBS_STATUS is consistent with the observation value                            |
| • Time Period Format     | ~                                       | E.g. FREQ=M means the TIME_PERIOD format must be YYYY-MM                       |
| • Valid Calculations     | observation consistency                 | Balance equalities defined using Validation Schemes                            |
| • Valid Constraint       | valid universe of data (D)              | The data is within the universe defined by Data Constraints                    |
| • Valid Representation   | valid universe of data ( $\mathbb{D}$ ) | Each component complies with the <b>representation</b> defined in the DSD      |
| • Valid Structure        | ~                                       | The dimensions and attributes are consistent with the DSD                      |

Defining the valid universe of data ( $\mathbb{D}$ ) – DSD component representations

String

An example DSD – BIS Macro-economic series

#### Infinite universe of data Everything is valid!

## Dimensions Frequency BIS economic phenomenon Reference area **BIS** suffix Measures **Observation value** Attributes Observation comment

| Representation | X |
|----------------|---|
| String         |   |
| String         |   |
| String         |   |
| String         |   |
|                |   |
| String         |   |

The dataset's universe is more specific

| Representation V        |
|-------------------------|
| Codelist: CL_FREQ       |
| Codelist: CL_BIS_TOPIC  |
| Codelist: CL_REF_AREA   |
| Codelist: CL_BIS_SUFFIX |
|                         |

Number:  $\mathbb{R} > 0$ 

String:  $1 \le \text{length} \le 1050$ 

#### Setting DSD component representations in practice using FMR

| K Fusio                                                                                         | n Metadata   | a Registry                       |                                                           |            | en 🔻 🔺      |
|-------------------------------------------------------------------------------------------------|--------------|----------------------------------|-----------------------------------------------------------|------------|-------------|
| A Home                                                                                          | Change all   | owable content for: 'RE          | F_AREA'                                                   | Enumerated |             |
| . Organisations                                                                                 | 5            |                                  |                                                           |            |             |
| 📶 Data                                                                                          | Agency       | ^ ld                             | Name                                                      | Vers       | sion        |
| Data Definitions                                                                                | BIS          | CL_BIS_GL_REF_AREA               | Reference Area Code for BIS General Economics and Block L | 1.0        | ^           |
| Data Structures                                                                                 | BIS          | CL_BIS_SUFFIX                    | Suffix                                                    | 1.0        |             |
| <ul> <li>Dataflows</li> </ul>                                                                   | BIS          | CL_BIS_TOPIC                     | BIS Topic code list                                       | 1.0        |             |
| Data Reporting                                                                                  | BIS          | CL_BIS_UNIT                      | BIS_Unit                                                  | 1.0        |             |
| <ul> <li>Provision Agreeme</li> </ul>                                                           | BIS          | CL_COLLECTION                    | Collection                                                | 1.0        |             |
| <ul> <li>Reporting Constrai</li> </ul>                                                          | BIS          | CL_CONF_STATUS                   | Observation confidentiality code list                     | 1.0        | ge          |
| <ul> <li>Reporting Template</li> </ul>                                                          | BIS          | CL_DECIMALS                      | Decimals codelist (BIS, ECB)                              | 1.0        | s<br>change |
| <ul> <li>Validation Scheme</li> </ul>                                                           | BIS          | CL_FREQ                          | Code list for Frequency (FREQ)                            | 1.0        | ▼ nge       |
| Data Disseminatio                                                                               | Showing 2 to | 10 of 122 entries 1 row selected |                                                           |            |             |
| <ul> <li>Publication Tables</li> </ul>                                                          |              |                                  |                                                           | Search:    |             |
| Convert Data A coded representation may be limited further by specifying a further restriction: |              |                                  |                                                           |            |             |
| <ul> <li>Convert Data</li> </ul>                                                                |              |                                  |                                                           |            | ange        |
| 🔳 Items                                                                                         | Data F       | ormat: String (UTF-8) •          |                                                           |            |             |
| X VTL                                                                                           | N            | Ain Length 2                     |                                                           |            | e           |
| ➡ Related Struc                                                                                 | м            | lax Length 2                     | 4                                                         |            |             |
| 🖋 Metadata                                                                                      | Regl         | Ex Pattern                       |                                                           |            | ange        |
| Web Service                                                                                     |              |                                  |                                                           |            |             |
| Bulk Actions                                                                                    |              |                                  |                                                           |            |             |
| Structure Refe                                                                                  | e            |                                  |                                                           | Cancel     | Save        |
| Activity                                                                                        |              |                                  |                                                           |            |             |

Choose between coded (enumerated) or un-coded (described)

For coded components, pick the Codelist to use from those available in the registry

For coded representation, SDMX also allows further restriction rules to be applied, e.g. only codes that start with a specific string Further refining the valid universe of data ( $\mathbb{D}$ ) – Data Constraints

- A dataset's universe of valid data can still be large even with carefully designed representations
- **SDMX Data Constraints** allow further restrictions on the valid universe
- Constraints come in two flavours:
  - Cube Region
  - Series

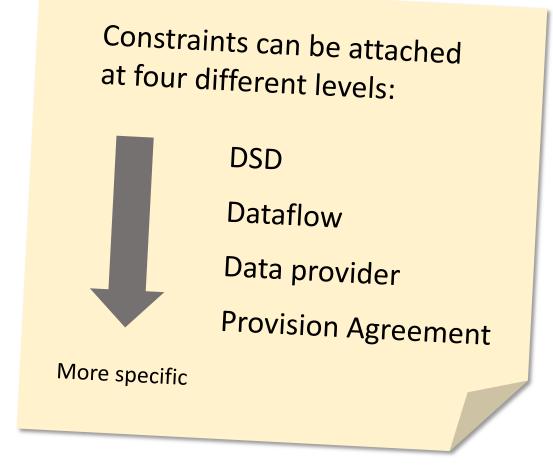

Further refining the valid universe of data ( $\mathbb{D}$ ) – Data Constraints

Two common use cases for Data Constraints

#### **1.** Restrict the domain for a specific Dataflow

- Problem: generic DSD that can be used for different datasets
   e.g. World Bank World Development Indicators DSD <u>WB:WDI(1.0)</u>
- Solution: Add constraint to the <u>Dataflow</u> to make the domain specific

### 2. Restrict what specific data providers can report

- Problem: Each data provider must only report certain values
- Solution: Add a constraint to each <u>Provision Agreement</u>

#### each component: **Included values** Defining Data Constraints in practice using FMR **Excluded** values **Reporting Constraint Wizard** OECD:CC\_SMEE\_OUTLOOK(1.0) 2. Constrained Structure Select one of the four attachment Structure Type Cube Region Dataflow • Constrained Structure(s) levels OECD:DF\_SMEE\_OUTLOOK(1.0) constraint Add New Remove Selected example Choose which Select Components to Include in Constraint components Selected Component Id Codelist Туре Component Name to constrain COU CL\_SMEE\_OUTLOOK\_COU[1.0] Country Dimension INDICATOR Indicator CL\_SMEE\_OUTLOOK\_INDICATOR[1.0] Dimension YEAR CL\_SMEE\_OUTLOOK\_YEAR[1.0] Year Dimension OBS\_STATUS CL\_SMEE\_OUTLOOK\_OBS\_STATUS[1.0] Observation Status Attribute UNIT\_MEASURE Unit of Measures CL\_SMEE\_OUTLOOK\_UNIT\_MEASURE[1.0] Attribute CL\_SMEE\_OUTLOOK\_UNIT\_MULT[1.0] UNIT\_MULT Multiplier Attribute Showing 1 to 6 of 6 entries 3 rows selected Search:

Set the valid values for

Checking data set 'balance equalities' using FMR Validation Schemes

#### In some datasets, reported observations must be in balance

DimensionREF\_AREABalance ruleEUR = DE + FR + ES + IT

|                   | REF_AREA                | 2019         | 2020  | 2021 |
|-------------------|-------------------------|--------------|-------|------|
|                   | DE                      | 5            | 6     | 4    |
|                   | FR                      | 3            | 4     | 5    |
| Reported values – | ES                      | 7            | 5     | 5    |
|                   | IT                      | 2            | 7     | 2    |
|                   | EUR                     | 17           | 20    | 16   |
| Balance equality  | EUR = DE + FR + ES + IT | $\checkmark$ |       |      |
|                   |                         |              | 20≠22 |      |

#### Defining balance equalities in practice using FMR Validation Schemes

|            | BIS:V         | 31(1.0)       |                       |
|------------|---------------|---------------|-----------------------|
| 1. Details | 2. Attachment | 3. CSV Import | 4. Expression builder |
|            |               |               |                       |

This step is optional. Use this step to import custom validation expressions. The CSV may include quotes for each value, example "AN\_ID","A Name","A description". Any CSV rules will be added in addition to any rules which may exist for this Validation Scheme.

Each validation expression can contain 'meta' information such as an Id, Name, and Dimension Id.

The rules' expression is then broken down into: Dimension Id on which the rule is operating, e.g REF\_AREA; Output, either numerical, or Code Id in square brackets e.g [EUROPE]; Equality Operator, valid values are =,<>,<,<=,>>=; and Expression, where each Code Id in the expression must be placed in square brackets, for example [UK]+ [FR]+[DE]. Valid operators are +,-,/\* and brackets '()' are supported.

| Rule Details                 | Column Index                                 | Rule Expression   | Column Index |
|------------------------------|----------------------------------------------|-------------------|--------------|
| Rule Id                      | 1                                            | Dimension Id      | 3            |
| Rule Name                    | 2                                            | Output            | 4            |
| Rule Description             |                                              | Equality Operator | 5            |
|                              |                                              | Expression        | 6            |
| REF_AREA_BALANCE.Europe bala | nce <u>check.REF_AREA,</u> [EUR],=,"[DE]+[FF | ₹]+[ES]+[IT]" ▲   |              |

Equalities are defined for specific dimensions in a DSD -REF\_AREA in this example

An expression defines the balance calculation – standard arithmetic operators are allowed (+ - / \*)

Balances of the following form are also allowed: 0 = [EUR] - ([DE]+[FR]+[ES]+[IT])

#### Topics

We saw:

- FMR data validation use cases
- Validating data interactively using FMR's web user interface
- The validation rules available in FMR
- Using Concept representations and Constraints to define the universe of valid data
- Checking balance equalities using Validation Schemes

# Questions

BIS MED IT Glenn Tice glennphilip.tice@bis.org FMR data validation follow-on topics

- Series Constraints
- + and % operators for efficiently defining Series Constraints
- Code validity periods Constraints, and at the code level
- Balance equalities using Hierarchical Codelists (Hierarchies in SDMX 3.0)
- Automating data validation using FMR's REST API
- Using FMR SDMX Codelists for validation in R

#### References

FMR Docker image

Download FMR

FMR product page

FMR Wiki – general reference

Data Validation Cookbook

https://www.sdmx.io/resources/containers/fmr-docker-mysql/ https://www.sdmx.io/resources/download/fmr/ https://www.sdmx.io/tools/fmr/ https://fmrwiki.sdmxcloud.org/Main\_Page https://data-cleaning.github.io/validate/